# **# Aufgabe 1**

Der gegebene Code-Abschnitt berechnet in einer while-Schleife die Fakultät einer positiven natürlichen Zahl.

```
<html><body><pre><script type="text/javascript">
var n = 6, i = 1, fak = 1;
while (i \leq n) {
   fak *= i:i++;}
document.write(n + ''! = '' + fak);
</script></pre></body></html>
```
- a. Verändern Sie n.
- b. Formulieren Sie das Programmstück unter Verwendung der for Schleife um.
- c. Verändern Sie das Programm so, dass die Fakultät nicht aufsteigend mittels 1·2·3·4·5·6 sondern absteigend per 6·5·4·3·2·1 berechnet wird.

## **# Aufgabe 2**

Erstellen Sie ein Programm nach folgendem Algorithmus:

- 1. Benutzereingabe eines Zeichens (window.prompt)
- 2. Fehlermeldung, wenn mehr als ein Zeichen eingegeben wurde (string.length , window.alert)
- Erkennungsmeldung, wenn das Zeichen ein *Vokal*, also Element der Menge \_[aeiouAEIOU]\_ ist 3. (string.charAt(0) , window.alert).

Verwenden Sie in Schritt 3. zuerst die if .. else Anweisung und anschliessend die switch Verzweigungsanweisung.

### **# Aufgabe 3**

Nachfolgend sehen wir ein einfaches Programm zur zeichenweise Stringanalyse:

```
<html><body><pre><script type="text/javascript">
var str = "Hallo Welt", out = "\n\n\frac{\cdot}{\cdot}for (var i=0; i<str.length; i++) {
   out += str.charAt(i) + "\n";
}
document.write(out);
</script></pre></body></html>
```
- a. Geben Sie das Programm ein und lassen Sie es laufen.
- b. Ändern Sie den Programmcode so, dass der String **rückwärts** ausgegeben wird.
- c. Ändern Sie weiterhin den Programmcode dahingehend, dass nur Konsonanten und Leerzeichen

*(also keine Vokale)* ausgegeben werden.

### **# Aufgabe 4**

Wir gehen nun das Zitat

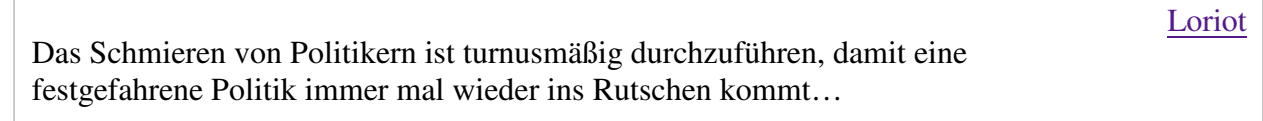

zeichenweise von vorne nach hinten durch und zählen die Leerzeichen. Hierzu lehnen wir uns an folgenden *Pseudocode* an:

```
define new variables n = 0, i=0, str = "Das Schmieren von ...";
while (i less than length of str) {
  if (character at position i is blank)
    increment n;
  increment i;
}
output of n;
```
- Vervollständigen Sie die rudimentäre Zeichenkette im Pseudocode auf das gesamte Zitat. Beachten 1. Sie dabei, dass innerhalb eines Strings keine neue Zeile angefangen werden kann! Wie behelfen wir uns?
- 2. Verwenden Sie an den entsprechenden Stellen im Programm die Eigenschaft length und die Methode charAt eines Strings.

#### **# Aufgabe 5**

Wir wollen nun eine Multiplikationstafel für unseren Neffen in der 3. Klasse programmieren. Diese sieht für  $n = 4$  etwa so aus:

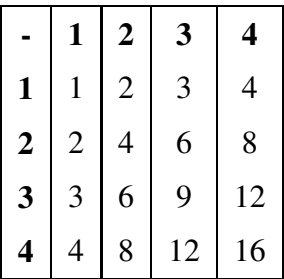

Der dazugehörige HTML-Code lautet:

```
<table style="border:1px solid black;">
  <tr>>th>-</th><th>2</th></th></tr>></th></tr>></th></tr>></th></tr>
  <tr>>tt><th>1</th><td>1</td></td></td></td></td></tr></td></tr>
  <tr>>tt>><th>2</th><td>2</td></td></td></td></td></tr>
  <tr>><th>3</th><td>3</td></td><td>6</td><td>9</td><td>12</td></tr>
  <tr><th>4</th><td>4</td><td>8</td><td>12</td><td>16</td></tr>
</table>
```
- a. Lassen Sie die Dimension *n* der Tabelle vom Benutzer *(Neffen)* eingeben *(window.prompt)*.
- Überlegen Sie sich eine geeignete Vorgehensweise *(Algorithmus)* für ein beliebiges ganzzahlig b. positives *n*.
- Erzeugen Sie mittels Javascript den HTML-Code der zugehörigen Tabelle zunächst ohne die *<th>* c. Elemente.
- d. Fügen Sie nun die äusseren **fetten** <th> Elemente als Zeilen- und Spaltenkopfzellen hinzu.
- e. Fangen Sie mit einer geeigneten Fehlermeldung *(window.alert)* eine unsinnige Eingabe von *n* ab.

Hinweis: *Verwenden Sie zwei ineinandergeschachtelte for - Schleifen.*